## **Ian's Pics to help with HPP install: Positioning the installer** ☺

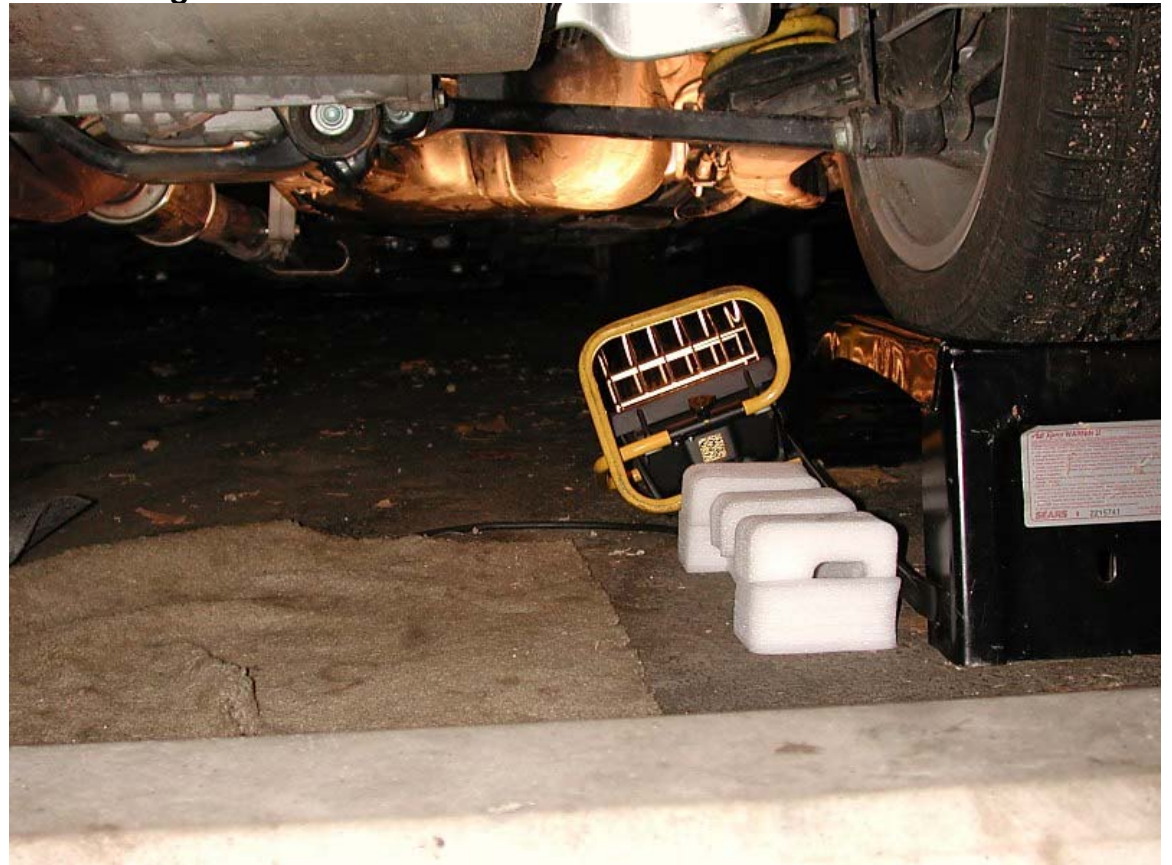

**Installation sequence:** 

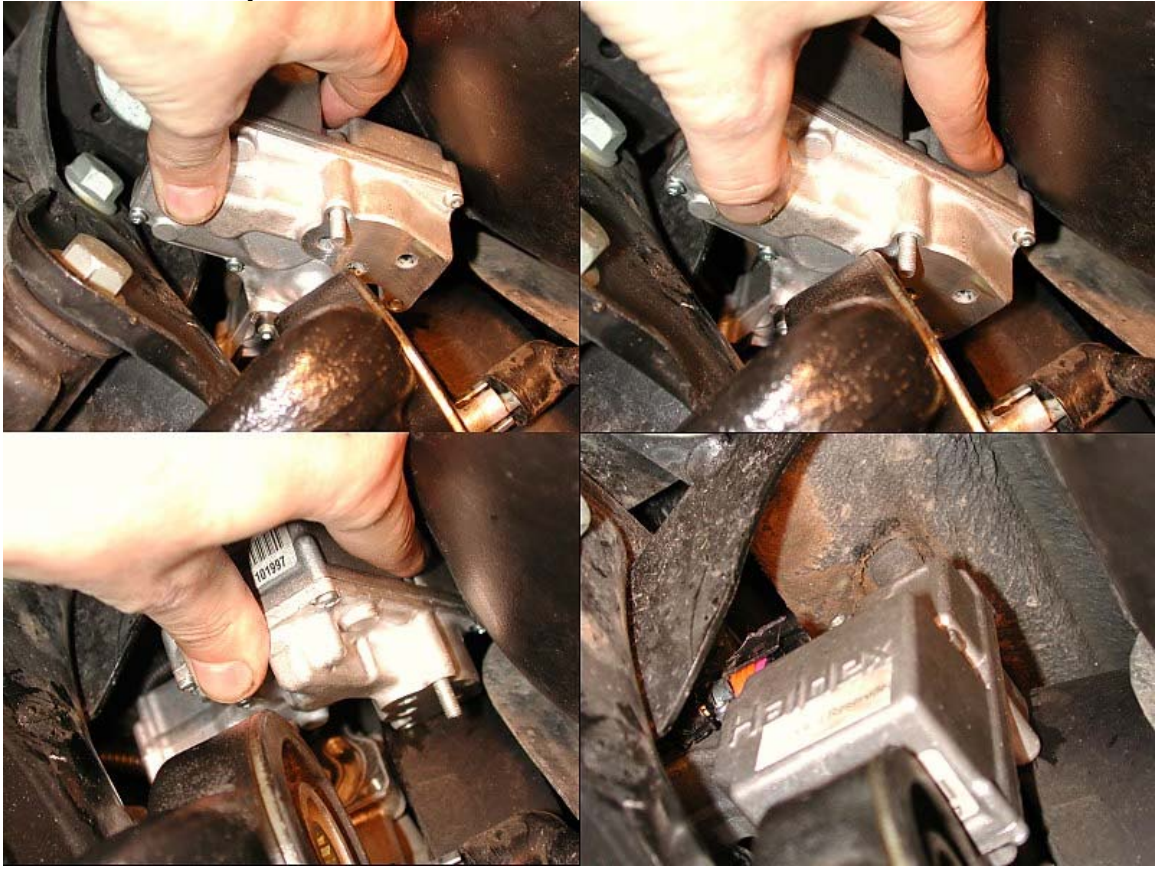